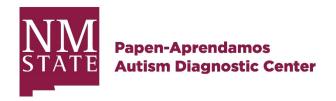

## **Evaluation Flowchart**

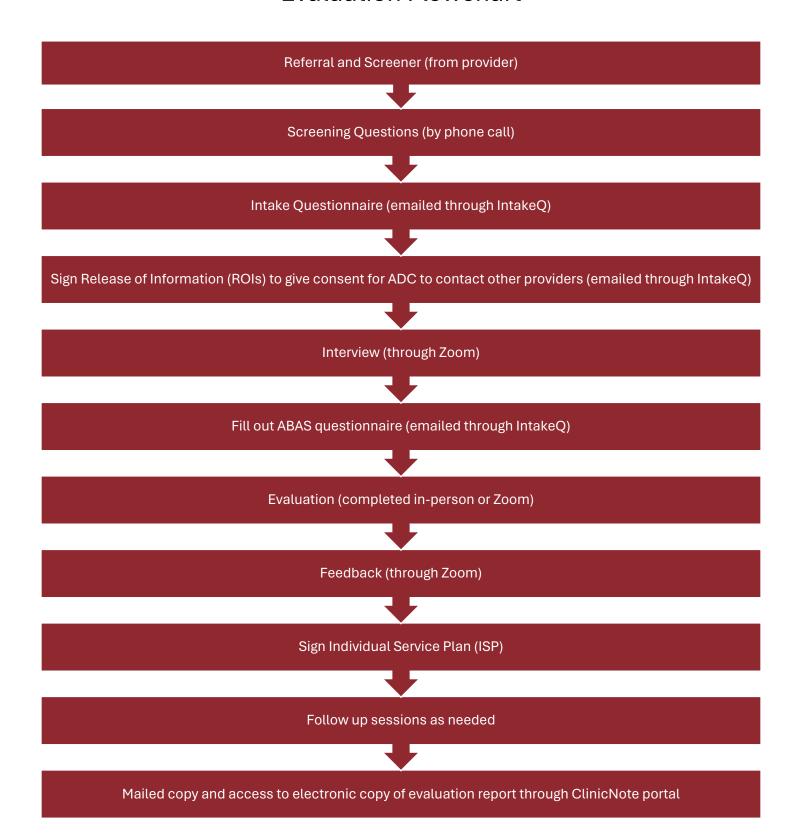